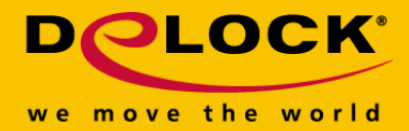

# **Delock USB Type-C™ Adapter zu DisplayPort (DP Alt Mode) 8K mit HDR und Power Delivery 60 W**

### **Kurzbeschreibung**

Dieser Adapter von Delock ist für den Anschluss eines DisplayPort Monitors mit einer Auflösung bis zu **8K Ultra HD** (7680 x 4320 @ 60 Hz) an einen Computer mit **USB-C™** Schnittstelle und DisplayPort Alternate Mode Unterstützung geeignet. Somit kann der Adapter an verschiedenen Notebooks wie dem MacBook, Chromebook und ähnlichen angeschlossen werden. Außerdem kann der Adapter an einer Thunderbolt™ 3 Schnittstelle betrieben werden.

#### **USB Power Delivery (USB PD 3.0) Unterstützung bis zu 60 Watt**

Dieser Adapter verfügt über einen USB Type-C™ Power Delivery Port. Wird dieser Port mit dem Netzteil des Notebooks oder Tablets verbunden, wird das Host Gerät während des Betriebs mit bis zu 60 Watt aufgeladen.

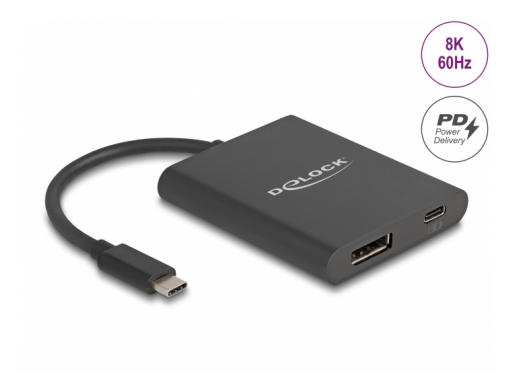

#### **Artikel-Nr. 64202**

EAN: 4043619642021 Ursprungsland: China Verpackung: Retail Box

# **Spezifikation**

- Anschlüsse:
	- 1 x USB Type-C™ Stecker
	- 1 x DisplayPort Buchse
	- 1 x USB Type-C™ PD Buchse (Stromversorgung)
- DisplayPort 1.4 Spezifikation
- Auflösung: mit DSC: 7680 x 4320 @ 60 Hz 3840 x 2160 @ 144 Hz ohne DSC: 7680 x 4320 @ 30 Hz 3840 x 2160 @ 120 Hz

(abhängig vom System und der angeschlossenen Hardware)

- Übertragung von Audio- und Videosignalen
- Unterstützt 3D Displays
- Unterstützt HDR10
- Unterstützt HDCP 1.4 und 2.2

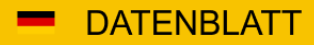

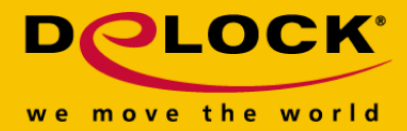

- Ausgangsleistung für Host: max. 60 W
- Plug & Play
- Gehäusematerial: Aluminium
- Kabellänge ohne Anschlüsse: ca. 13 cm
- Farbe: schwarz

#### **Systemvoraussetzungen**

- Android 11.0 oder höher
- Chrome OS
- Linux Kernel 5.11 oder höher
- Mac OS 12.2.1 oder höher
- Windows 8.1/8.1-64/10/10-64/11
- iPad Air (4. Generation) oder höher
- iPad Pro (3. Generation) oder höher
- Surface Pro 7
- PC oder Notebook mit einem freien USB Type-C™ Port und DisplayPort Alternate Mode oder
- PC oder Notebook mit einem freien Thunderbolt™ 3 Port

#### **Packungsinhalt**

- USB-C™ zu DisplayPort Adapter
- Bedienungsanleitung

#### **Abbildungen**

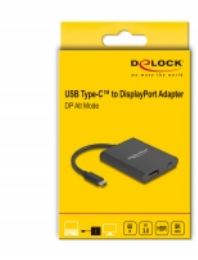

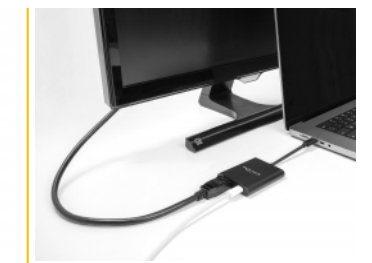

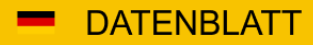

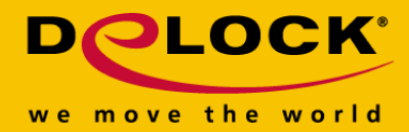

## **Allgemein**

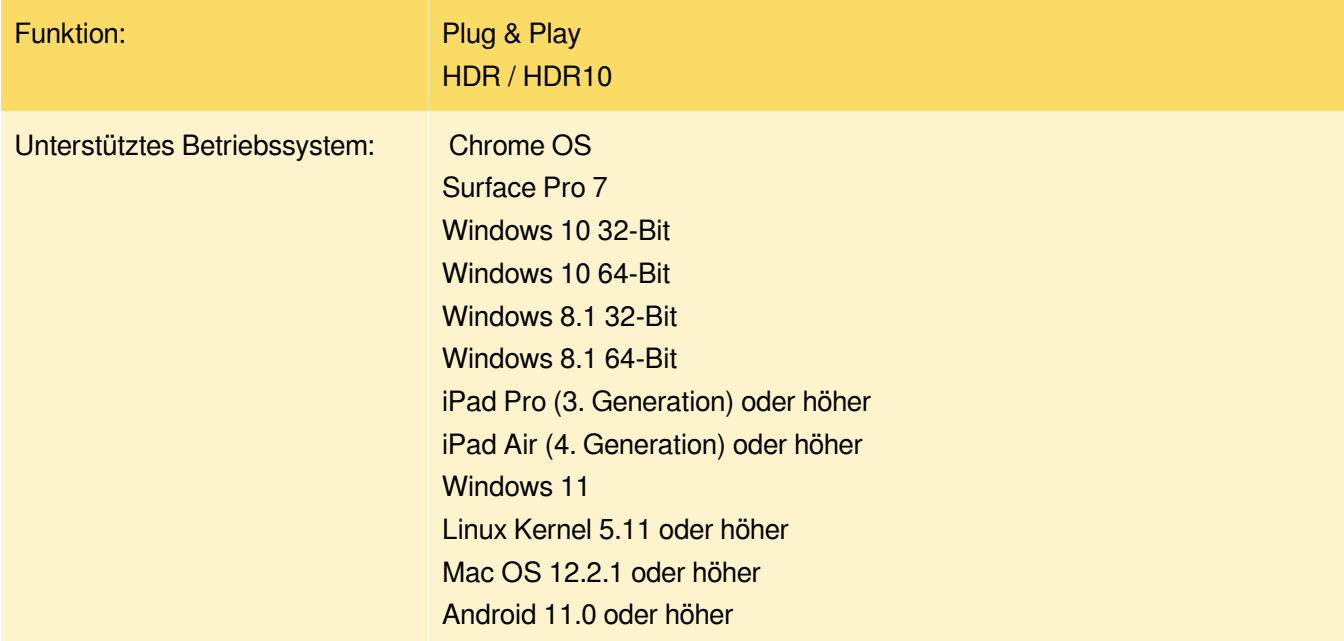

### **Schnittstelle**

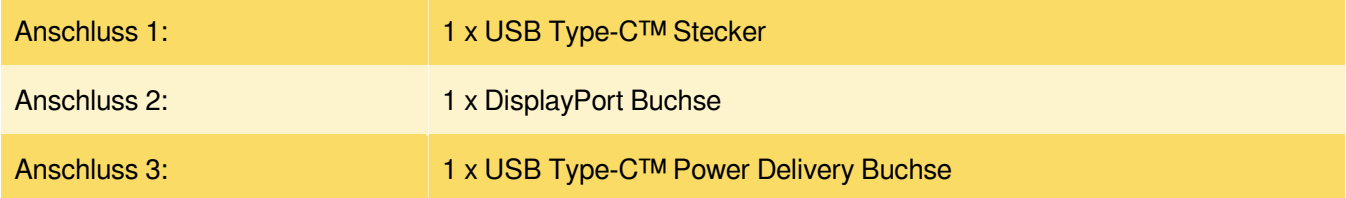

# **Technische Eigenschaften**

Maximale Bildauflösung: 7680 x 4320 @ 60 Hz